## **Flexible Plankostenrechnung Übung 3**

Auf dem Stadtfest der Stadt Solbacken plant wie jedes Jahr ein Kleinartenverein an seinem Stand Waffeln zu verkaufen. Für diesen Zweck wurde bereits letztes Jahr ein Waffeleisen gekauft. Der Anschaffungswert betrug 150 €, die Nutzungsdauer wurde auf 3 Jahre geschätzt. Aus Erfahgung ist bekannt, dass Teigkosten in Höhe von 1,50 € je Waffel anfallen. Je Waffel werden 100 gr. Teig eingesetzt. Die an die Stadt zu entrichtende Standpacht beträgt 50 €. Als Verkaufspreis werden 2 € festgelegt.

Am Ende des Festes wird festgestellt, dass nur 180 Waffeln verkauft wurden, man hatte mit 250 Waffeln gerechnet. Die eingesetzte Teigmenge betrug insgesamt 22 kg, die Teigkosten belaufen sich auf insgesamt 352 €.

## Aufgabe:

Ermitteln Sie die bei der flexiblen Plankostenrechnung üblichen Abweichungen und interpretieren Sie diese.

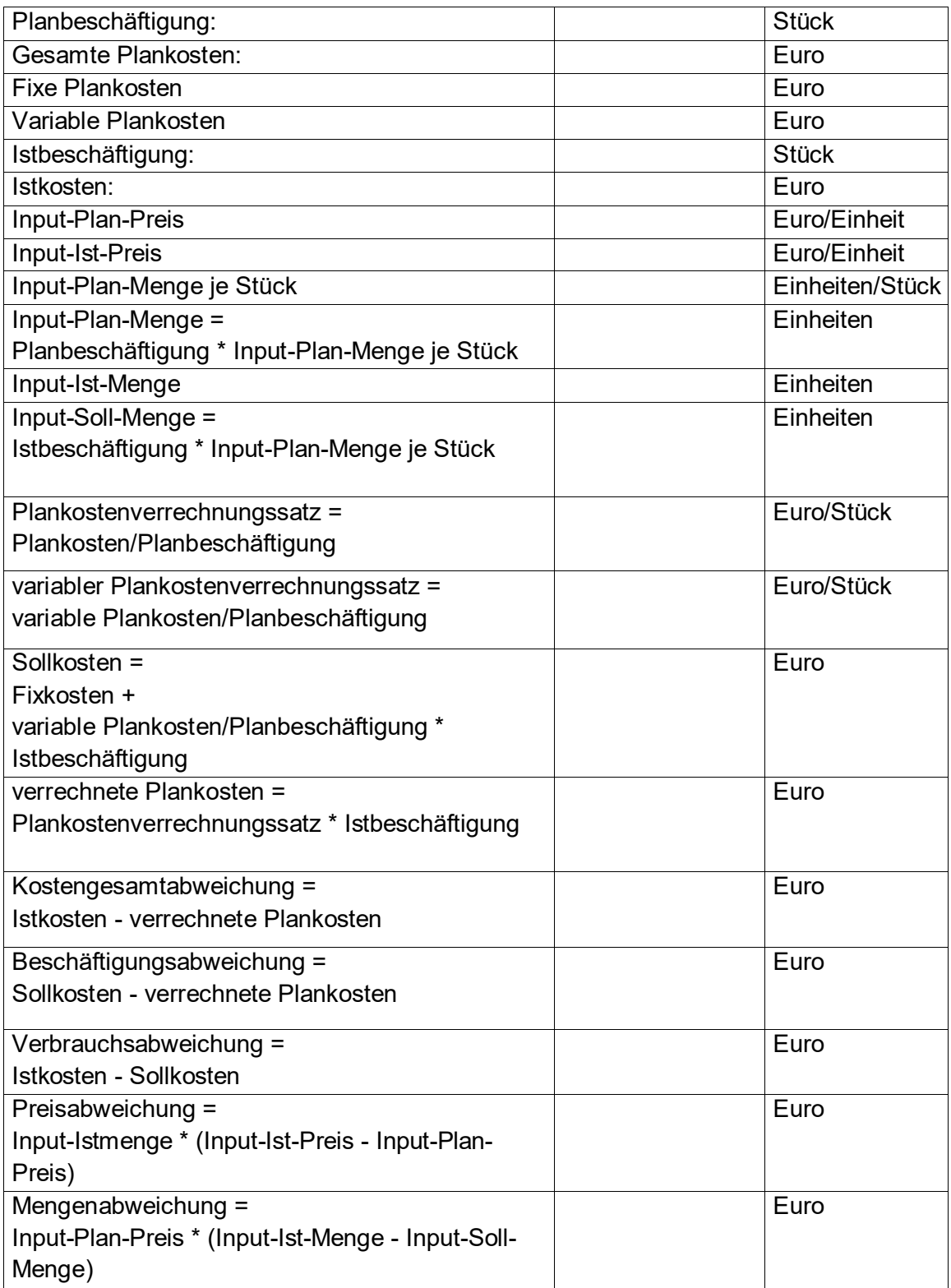